# A Search-based Approach for Generating Angry Birds Levels.

Lucas Ferreira Institute of Mathematics and Computer Science University of São Paulo São Carlos, Brazil Email: lucasnfe@icmc.usp.br

*Abstract*—This paper presents a genetic algorithm (GA) for the procedural generation of levels in the Angry Birds game. The GA evaluates the levels based on a simulation which measures the elements' movement during a period of time. The algorithm's objective is to minimize this metric to generate stable structures. The level evaluation also considers some restrictions, leading the levels to have certain characteristics. Since there is no open source code of the game, a game clone has been developed independently of our algorithm. This implementation can be used to support experiments with procedural content generation (PCG) methods for this game type. We performed experiments in order to evaluate the expressivity of the level generator and the results showed that the proposed algorithm could generate levels with interesting stable structures.

## I. INTRODUCTION

Content creation is one of the major efforts of digital games industry [1]. The authors in [2] define game content as all aspects of the game that affect gameplay other than *non-player characters* (NPCs). Examples of game content are terrains, maps, levels, stories, dialogue, quests, characters, rulesets, weapons, etc.

Since games have become complex and bigger, generating content may demand plenty of time from game developers. Therefore, procedural content generation (PCG) can be used to reduce the content generation time. PCG is the automatic or semi-automatic generation of content by algorithms [3]. For example, PCG was used in the development of the *Borderlands* [4] game for generation of a large set of different weapons. PCG algorithms represent a content usually as parameters or seeds [2] and, besides reducing the time spent for content generation, they can also reduce memory consumption and support personalized contents in games [3].

Memory consumption can be reduced when PCG is used online. Once content is generated inside the game, there is no need to store it in the memory before its generation [5]. For example, *Elite* [6] is a game which managed to generate information about hundreds of star systems, spending few tens of kilobytes of memory. Personalized content can be created from algorithms classified as *experience driven procedural content generation* [7]. In this case, algorithms usually learn a player's experience model, which is used to predict aspects such as challenge, frustration, fun, etc.

PCG can be treated as an optimization problem [2]. In this case, a search space is defined to represent candidate contents

Claudio Toledo Institute of Mathematics and Computer Science University of São Paulo São Carlos, Brazil Email: claudio@icmc.usp.br

for a given context of the game and the proposed algorithms must search for the best one. Such algorithms are classified as Search Based Procedural Content Generation (SBPCG) [2].

Although many methods are based on evolutionary algorithms, SBCPG includes all forms of heuristics and stochastic search/optimization algorithms [2]. It has been used for generating many types of game content including levels [8], weapons[9], spaceships [10] and rulesets [11]. Level generation is currently one of the most popular types of PCG [2]. Levels have been generated for different genres of games, such as racing games [12], arcade [13] and platform [14], all based on evolutionary algorithms.

Physics-based puzzle games has recently become very popular, especially in mobile devices. Some of the most popular titles are Angry Birds, Bad Piggies, Tower of Goo and Cut the Rope. Despite their popularity, to the best of the authors' knowledge, this genre has not been deeply explored in the field of PCG. There are only a few studies devoted to content generation for the Cut the Rope game [15], [16], [17].

This genre is an interesting application for PCG, because it has several physics constraints, which must be considered in the evaluation of the quality of the generated content. Evaluating playability is another issue in this genre since this needs to be done based on a physics simulator [15].

This paper presents a level generator for the Angry Birds game based on an evolutionary algorithm which represents a level with an array of columns. The fitness function evaluates a level based on a simulation that measures how much each object has moved. The objective of the algorithm is to minimize the total amount of movement during the simulation so as to create structures which do not fall.

Several experiments focusing on the analysis of the level generator expressivity were conducted, aiming at the evaluation of its capabilities and the content space explored. Metrics, such as frequency, linearity and density were used to show the characteristics of the generated content.

The remainder of the paper is organized as follows: Section II describes the Angry Birds game and provides details about its clone implemented to run the simulations; Section III describes the evolutionary algorithm, including the level representation, the fitness function and the genetic operators; Section IV adresses the experiments and the results including

the levels generated; finally, Section V concludes this work and presents its next steps.

## II. ANGRY BIRDS

Angry birds gameplay consists in using a slingshot to throw birds against structures composed of blocks and pigs, where the objective is to kill all the pigs. Player has a limited amount of birds to kill a certain amount of pigs. An Angry Birds level, as showed in Figure 1, is composed of birds, pigs, blocks and a slingshot, all inserted in a specific scenario, usually over a flat terrain. The game is divided by "worlds", each one with a specific theme. Levels usually contain structures with shapes related to these themes, which makes the player feel inside these worlds.

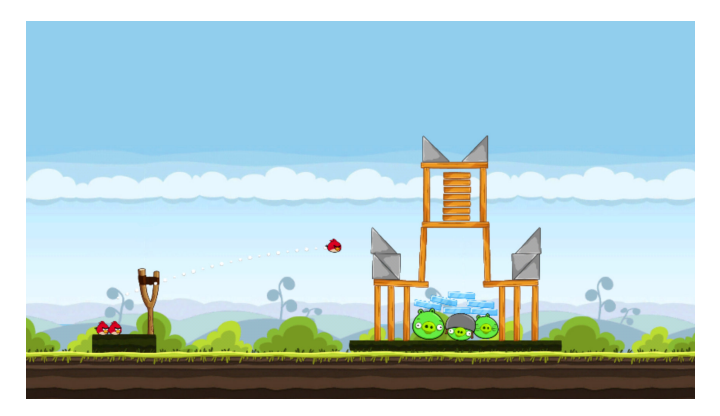

Fig. 1. Screenshot taken from the Angry Birds game.

Blocks are used to create different gameplay once they can either sustain or defend pigs. Pigs in each level should be set in a configuration so that the player can kill them using the provided birds. Player must use the blocks and the physics characteristics to kill all the pigs. The distance between the slingshot and the beginning of the blocks also influence the gameplay, because it affects the force and the angle that the player must use to throw each bird and kill the pigs.

# *A. Angry Birds Clone*

Angry Birds is a private project developed by *Rovio Entretainment* [18] and there is no open source code available for the game. Thus, our own clone were implemented using the Unity engine [19] and the original art assets. Its source code is available for download via GitHub<sup>1</sup>.

In our clone, levels are described by an xml file used as the input of the game. This xml may describes one or more levels, when more than one level is described, they will be played in order. The description contains the attributes of the level simulation and the positions of all the game objects (pigs, birds and blocks).

Each level played is treated as a simulation, which may have a time limit. Levels in the original game do not have any time limit, but this feature is important for us, since we need to play and to analyze several levels in a batch. A simulation ends either when time is over or if player wins/looses the game. The elements of the xml and their attributes are the following:

- Levels: a list of levels which will be played in order.
- AngryBirdsLevel: an instance of a level.
- **Simulation:** the information to run the level inside the game.
	- time: a real number representing the amount of time (in seconds) spent by the simulation. This attribute must have a negative number to disable the time limit.
	- timeScale: a real number representing the scale of time. It can be used to run the simulation slower or faster.
	- enableInput: a boolean value to be set if the user's input is allowed.
- Slingshot: the position of the slingshot in the level.
- Birds: a list of birds which will be placed in the level. Currently the game supports only the red birds (showed in the Figure 2)
	- isMainBird: A boolean value to be set if the bird can be dragged by the player.
	- $\circ$  x: An integer number representing the x coordinate in the screen (with origin in the bottom left corner).
	- $\circ$  y: An integer number representing the y coordinate in the screen (with origin in the bottom left corner).
	- rotation: A real number representing the rotation in degrees.
- **Pigs:** a list of pigs which will be placed in the level.
- Blocks: a list of blocks which will be placed in the level. The blocks have the same orientation attributes of the birds  $(x, y$  and  $rotation)$ .
	- n: An integer number representing the type of the block.

An example of level description xml is showed in Figure 2. In this example, the level will end after 100 seconds and it will be played in the normal velocity because it's *timeScale* is equal to 1. It allows input from the user because *enableInput* is set to *true*. The other elements in the xml describe the type, position, and rotation of each object in the level.

After the simulation of each level described in the xml, the game creates another xml as output which contains simulation's results of each level. It also contains the following information for each block:

- 1) averageVelocity: average magnitude of the velocity vector during the simulation. It is calculated by collecting the velocity vector magnitude after each 0.1 second of simulation.
- 2) collisions: the object's collision amount in the end of the simulation.
- 3) rotation: the object's rotation at the end of the simulation.

Figure 3 illustrates an example of output xml generated playing the level showed in Figure 2. The velocity of all the blocks is on average lower than 0.4 and they all ended the simulation with 2 collisions. The three pigs placed in the level

<sup>1</sup>https://github.com/lucasnfe/AngryBirdsCover

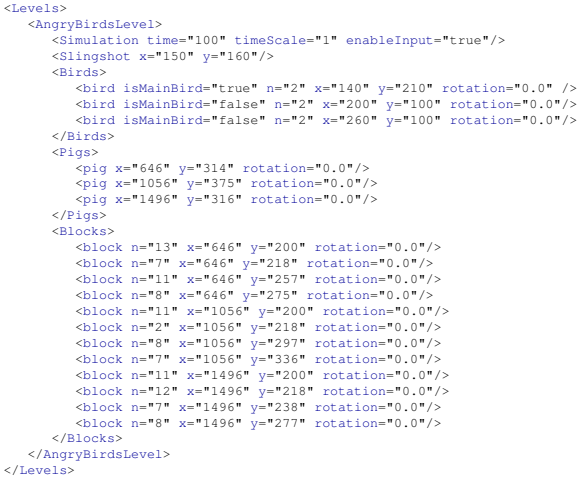

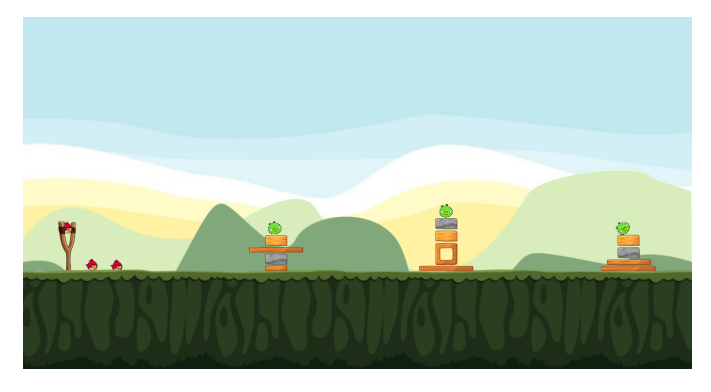

Fig. 2. Example of a level description xml.

had only one collision each. The rotation of the blocks did not change so much, because they were created with rotation zero and ended the simulation with a rotation very close to zero.

The output xml can be used for level generators to evaluate the content created. Currently only those three attributes are measured and given as the simulation result, but more information can be collected from the simulation so as to support different evaluations functions for content generators. The use of xml files as input and output enables the reuse of this clone with other level generators.

## III. THE GENETIC ALGORITHM

The proposed level generator is based on a genetic algorithm (GA) and uses the Angry Birds clone during its evaluation stage. First, it initializes a population randomly by generating a bunch of levels represented as individuals in this GA. These individuals are evolved by genetic operators such as selection, crossover and mutation. This evolutionary process is executed until either a number of generations has been reached or the fitness of the best individual has not increased after 10 generations (stopping criteria).

Algorithm 1 describes the proposed GA. During the evaluation stage (lines 3 and 9), the current population is coded into the level description xml and the whole population is evaluated in a batch. After all simulations have been execute, the output file with the simulations results is read. This information is used by the fitness function to evaluate the individuals.

| $<$ Game $>$                                           |                                                                                     |  |  |  |
|--------------------------------------------------------|-------------------------------------------------------------------------------------|--|--|--|
| <gamedata></gamedata>                                  |                                                                                     |  |  |  |
| $<$ Blocks>                                            |                                                                                     |  |  |  |
|                                                        | <block averagevelocity="0.2314583" collisions="2" rotation="0.0001772343"></block>  |  |  |  |
|                                                        | <block averagevelocity="0.2445948" collisions="2" rotation="-0.0001241715"></block> |  |  |  |
|                                                        | <block averagevelocity="0.3542117" collisions="2" rotation="0.0004018355"></block>  |  |  |  |
|                                                        | <block averagevelocity="0.2630346" collisions="2" rotation="0.00134291"></block>    |  |  |  |
|                                                        | <block averagevelocity="0.2937365" collisions="2" rotation="-0.000159652"></block>  |  |  |  |
|                                                        | <block averagevelocity="0.3111888" collisions="2" rotation="0.0001218932"></block>  |  |  |  |
|                                                        | <block averagevelocity="0.3051278" collisions="2" rotation="0.0008152403"></block>  |  |  |  |
|                                                        | <block averagevelocity="0.2884055" collisions="2" rotation="-0.0002017251"></block> |  |  |  |
|                                                        | <block averagevelocity="0.2023952" collisions="2" rotation="8.182239E-05"></block>  |  |  |  |
|                                                        | <block averagevelocity="0.2266041" collisions="2" rotation="0.00027917"></block>    |  |  |  |
|                                                        | <block averagevelocity="0.2529024" collisions="2" rotation="0.0007869605"></block>  |  |  |  |
|                                                        | <block averagevelocity="0.2174615" collisions="2" rotation="7.038287E-05"></block>  |  |  |  |
| $\langle/B10cks\rangle$                                |                                                                                     |  |  |  |
| $<$ Piqs>                                              |                                                                                     |  |  |  |
| <piq averagevelocity="0.2946712" collisions="1"></piq> |                                                                                     |  |  |  |
| <piq averagevelocity="0.3599255" collisions="1"></piq> |                                                                                     |  |  |  |
| <piq averagevelocity="0.328222" collisions="1"></piq>  |                                                                                     |  |  |  |
| $\langle$ /Piqs>                                       |                                                                                     |  |  |  |
| $\langle$ /GameData>                                   |                                                                                     |  |  |  |
| $\langle$ /Game>                                       |                                                                                     |  |  |  |

Fig. 3. Example of an output xml.

While either the stopping criterion is not satisfied or the maximum number of generations is not exceeded (lines 4 and 5), genetic operators are applied to the current population (lines 6-8). Parents are selected (line 6) for crossover using tournament, defining a mating pool. A uniform crossover (line 7) and a mutation operator (line 8) are applied over individuals in the mating pool. New individuals are evaluated (line 9) and an elitism (line 10) is applied so that the better individuals from the previous population are kept in the next one (line 11).

## Algorithm 1: Evolutionary Algorithm structure

- 1 currentGeneration  $\leftarrow 0$ ;
- <sup>2</sup> InitPopulation(population);
- <sup>3</sup> EvaluatePopulation(population);
- <sup>4</sup> while !stoppingCriteria() *and*
- 5 currentGeneration  $\langle$  maxGeneration **do**
- <sup>6</sup> SelectPopulation(matingPool, population);
- <sup>7</sup> Crossover(matingPool);
- <sup>8</sup> Mutation(matingPool);
- <sup>9</sup> EvaluatePopulation(matingPool);
- <sup>10</sup> Elitism(matingPool, population) ;
- <sup>11</sup> population = matingPool;

12 currentGeneration  $\leftarrow currentGeneration + 1$ ; <sup>13</sup> end while

## *A. Individual Representation*

An individual in the proposed GA represents an Angry Birds level encoded as an array of columns. Each element in a column is an elementary block, a pig or a composed block. A composed block is a predefined structure made by elementary blocks.

The focus of this paper is on the generation of levels with stable structures, therefore the algorithm will evaluate only the quality of the generated structures. This means the distance between the slingshot and the blocks structure will not be taken into account by the individual representation. A total of 22 elements is used to build levels, as shown in Figure 4.

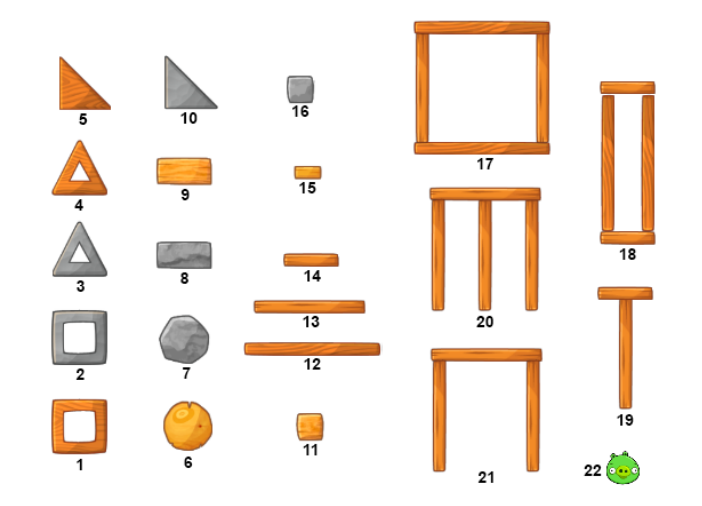

Fig. 4. The 22 elements used to build levels.

Each element is internally represented by an integer from 1 to 22. The elements 17-21 are composed blocks, the element 22 is the pig and the others are elementary blocks. Each individual's column corresponds to a column in the level, therefore the order of elements in an individual's column will be the same order inside the level. Each individual's column also has an integer value associated to it, which stands for the horizontal distance (in pixels) to the next column. This distance is calculated from center of current column to center of the next column. The last column will always have this distance set to zero because there is no column after it. When placing elements in the level, there is no vertical distance between elements of same column.

Figure 5 illustrates a level representation with 3 columns. Column 1 has size 3, Column 2 has size 6 and Column 3 has size 2. The horizontal distances between columns are represented at the bottom of columns. The distance from Column 1 to Column 2 is 148 pixels and from Column 2 to Column 3 is 183 pixels.

#### *B. Initializing Population*

In the initialization stage, the algorithm randomly generates individuals to form the first population. However this process is not uniformly random, because some elements affect the columns stability if they are placed either in the first position or in the middle positions of the column. We use a table to define previously the probability of an element to be placed in some position.

Table I is an example of a probability table. First column represents the element index and second column represents the probability of element  $i$  to be placed in the first position of an individual column (over the level ground). Third column represents the probability of element  $i$  to be placed in intermediary positions of an individual column. Last column refers to the probability of element  $i$  to be placed in the last position of an individual column.

Values defined in the Table I give more chance to squared blocks to be placed in initial and middle positions of the level. The triangular and circular elements (including pigs) are more

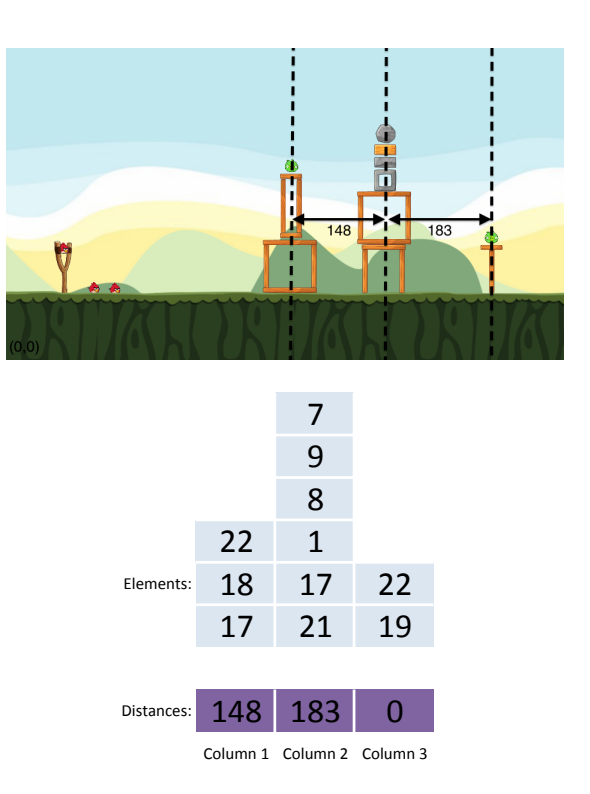

Fig. 5. An individual representing a level an its expanded format.

likely to be placed at the top. It is important to highlight that the sum of each column of the probability table must be 1, because the initialization process performs an stochastic selection.

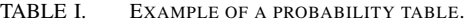

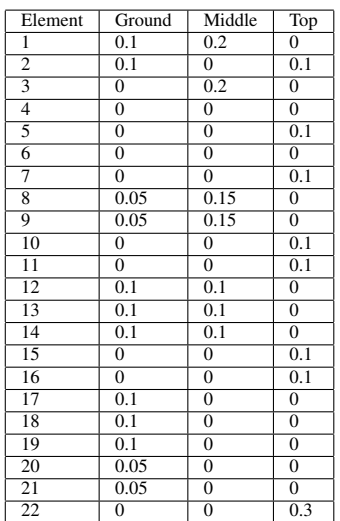

## *C. Fitness Function*

To evaluate the individuals, the algorithm must create a level descriptor xml containing all the individuals from the current population. The  $x$  coordinate of the blocks starts at the center of the first column. The elements in the same column have the same  $x$  coordinate, which are based on the distance

values associated with the columns. The  $y$  coordinate of an element depends on the height of the elements under it.

After the input xml has been created, the algorithm must execute the game with this xml as input. It runs all the simulations and creates an output xml similar to the one ilustrated in Figure 3. This file is parsed and the simulation results are used to calculate the fitness function described by equation (1).

$$
f_{ind} = \frac{1}{3} \left( \frac{1}{n} \sum_{i=0}^{n-1} v_i + \frac{\sqrt{(|b| - B)^2}}{Max_b - B} + \frac{1}{1 + |p|} \right) \tag{1}
$$

Value  $0 \le v_i \le 1$  is the average magnitude of the velocity vector of element  $i$ ,  $n$  is the total number of elements (blocks and pigs), |b| is the amount of blocks and  $|p|$  is the total of pigs in the individual. Parameter  $B$  defines the desired amount of blocks and it is set by the user.  $Max_b$  is the maximum amount of elements that a level can have. This value is determined by the maximum number of columns and lines that a level can have. For example, considering the average velocities in the Figure 3,  $B = 30$  and  $Max_b = 70$ , the fitness function would be calculated as following:

$$
f_{ind} = \frac{1}{3} \left( \frac{3.19}{15} + \frac{\sqrt{(12 - 30)^2}}{70 - 30} + \frac{1}{1 + 3} \right)
$$
  

$$
f_{ind} = \frac{1}{3} (0.2126 + 0.36 + 0.25) = 0.2742
$$

The proposed GA searches for levels with stable structures that minimize this fitness function. First term of equation (1) evaluates the stability of the structures through the magnitude of the velocity vector. Second and third terms aims at the creation of B blocks and at least one pig, respectively.

The minimum value of this function is approximately zero and it is the case that all objects do not move during the simulation, the individual has exactly  $B$  blocks and more than one pig. In the other hand, the maximum value of this function is 1, this is the case when all elements have maximum average velocity, there are no pigs and the amount of blocks is equal to  $Max_b - B$ .

#### *D. Crossover and Mutation*

The recombination process generates two new individuals (children) by the application of an Uniform Crossover. Considering two individuals (parents)  $p_1$  and  $p_2$  with m and n columns respectively, the column  $i \in [1, max(m, n)]$  of a new individual (child) is generated by randomly selecting a column either from  $p_1$  or  $p_2$  with equal probability. If the size of the two individuals are different ( $m \neq n$ ) and assuming  $m > n$ , each of the  $m - n$  last columns from  $p_1$  will have 50% of chance to be included in the new individual. Otherwise  $(n > m)$ , each of the  $n - m$  last columns from  $p_2$  will have 50% of chance to be selected.

Figure 6 illustrates an example of a crossover operation. First and second columns of Child 1 came from first and second columns of Parent 2. Third column of Child 1 is

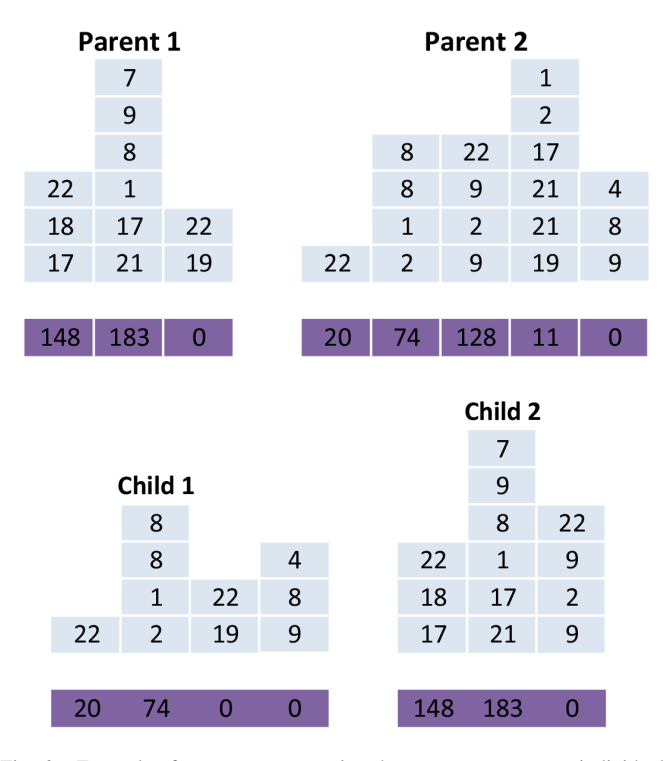

Fig. 6. Example of a crossover operation that generates two new individuals from 2 parents.

selected from third column of Parent 2, while fourth column of Child 1 is selected from fifth column of Parent 2. In this case, the crossover randomly decided not to select fourth column from Parent 2. Child 2 was created from the two first columns of Parent 1 and third column of Parent 2.

A mutation may be applied over each new individual generated after crossover. Mutation randomly changes each element of the individual with a certain probability. If the element selected for mutation is not distance information, mutation changes the type of this element by generating a new integer value  $1 \le r \le 22$  based on the probability table. In this case, the probability table is followed so as to avoid the insertion of a wrong element into a determined column position. If the element selected for mutation is distance information, the mutation replaces it by a random integer within the possible distance range. Figure 7 shows an example of mutation.

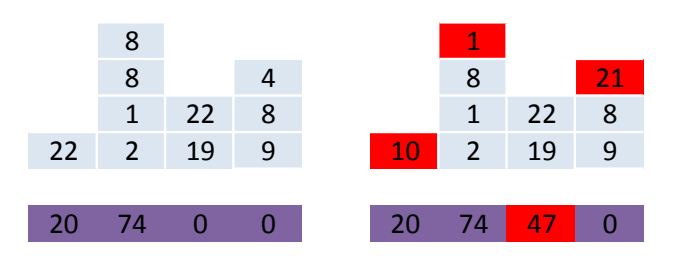

Fig. 7. Example of a mutation operation that generates one new individual from 1 parent.

In this example the mutation changed the first element of first column from 22 to 10 and last element of second column

from 8 to 1. The distance value in third column was mutated from 0 to 47 and the last element of last column was changed from 4 to 21.

## IV. EXPERIMENTS AND RESULTS

Levels generated by the proposed GA were evaluated through simulations with the game clone described in Section II. An important parameter in the simulation is the time limit assigned to each individual, once it directly affects the first term of the proposed fitness function. A short simulation time may not be sufficient to evaluate if objects will start to fall. In this case, first term of equation (1) can be zero, but it does not mean the elements of this individual are stable structures. On the other hand, a long simulation time is not interesting because, after a certain period, all the elements will be resting. In this case, first term of equation (1) can also be zero, but it does not mean the elements of this individual remained stable during the whole simulation.

To properly define a simulation time value, a large population with 6000 individuals was instantiated and simulations with time limits from 1 to 20 seconds were executed to determine the fitness values. The result of this experiment is shown in Figure 8.

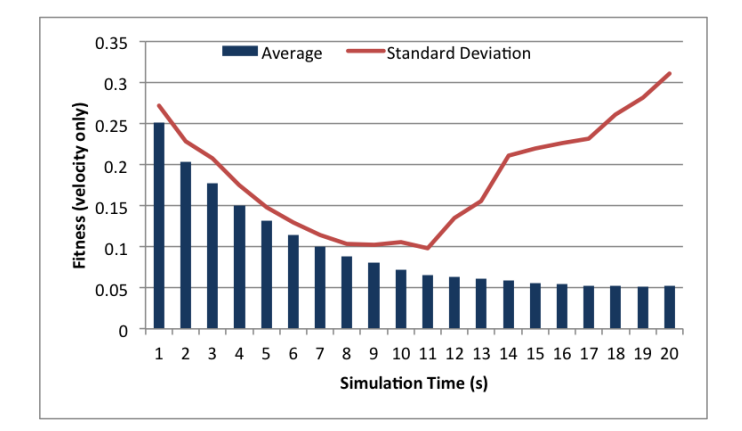

Fig. 8. Impact of the simulation time on the fitness function (without constraints)

Results showed the average and standard deviation of the fitness values for the 6000 individuals. Values decreased in a similar proportion when the simulation time increased from 1 to 8 seconds. When it is longer than 9 seconds, the standard deviation started to increase and the average fitness value remained around 0.08. After 8 seconds, as the simulation time increases, more elements will enter in rest state. Therefore, measuring velocity after 8 seconds is not interesting for the proposed fitness function, once the number of objects in rest state will not allow to evaluate properly those which were moving in the beginning of simulation. Eight seconds were set as time limit for simulation in all experiments reported below.

Parameters related to the GA were set empirically, i.e. population size was 200 individuals, maximum number of generations was 1000, tournament size was 2, mutation rate was 5% and crossover rate was 95%. Some other constant values were used in the generation of levels:

- Amount of birds: 3
- Positions of birds: (140, 210), (200, 100), (260, 100))
- Slingshot position:  $(150, 160)$
- Position of the first column of the blocks:  $(500, 100)$
- Max horizontal distances between columns: 300
- Max number of columns in a level: 7
- Max number of rows in a level: 7

Since the max amount of columns and rows is 7, the value of  $Max_b$  is 49. The probability table to initialize and mutate the individuals is the same defined in Table I.

### *A. Expressivity Analysis*

As described in [15], the expressivity of the generator is the space of all levels it can generate and a metric that indicates the generator strengths and weaknesses. This metric can be calculated by generating a large number of levels and evaluating their meaningful aspects.

In the present paper, three measures are defined based on metrics used in [20] and [15]: *frequency*, *linearity* and *density*. Frequency evaluates the number of times a block occurs in the level generated. Linearity provides the average height taking into account the height of all columns within the level. Density measures the columns distribution among the level's area, considering the distance between them.

As mentioned in Section III, the maximum amount of blocks  $B$  is a parameter defined by the user and the computational tests conducted will take into account three different values for  $B: 10, 20$  and 30. For each value of  $B$ , the GA was executed 200 times and the best level from each run was evaluated in terms of frequency, linearity and density.

First experiment evaluates the levels with  $B = 10$ , Figure 9 shows an example of a final level generated within 200 executions. The GA could create a level with exact 10 blocks, satisfying the constraints related to blocks amount. It also included two pigs in the first two columns.

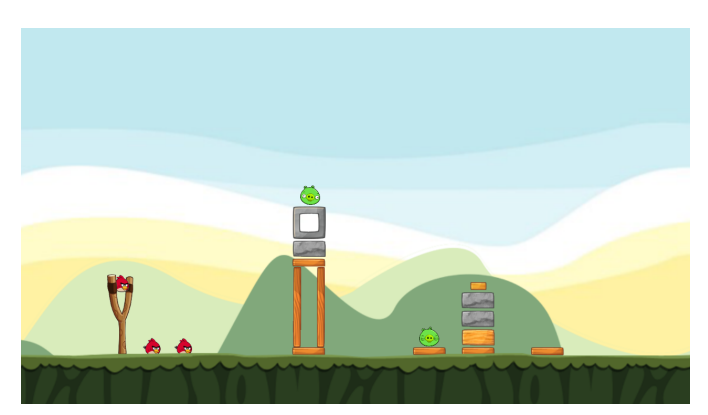

Fig. 9. Example of a level generated with  $B = 10$ 

Figure 10 shows the average and standard deviation of each block frequency, taking into account the best level generated in each of the 200 executions of the GA. Results showed the average of pigs (element 22) is 1.6 and its standard deviation

is approximately 0.7. Pigs have the bigger average in this experiments, this can be related to the impact of a pig in the fitness when the  $B$  is small. In this case, the insertion of a pig into the level may significantly reduce the fitness of the individual. Beyond the pigs, the most used are blocks 1, 8, 12 and 14. These values show that the best levels generated for  $B = 10$  also match the probability values defined in Table I.

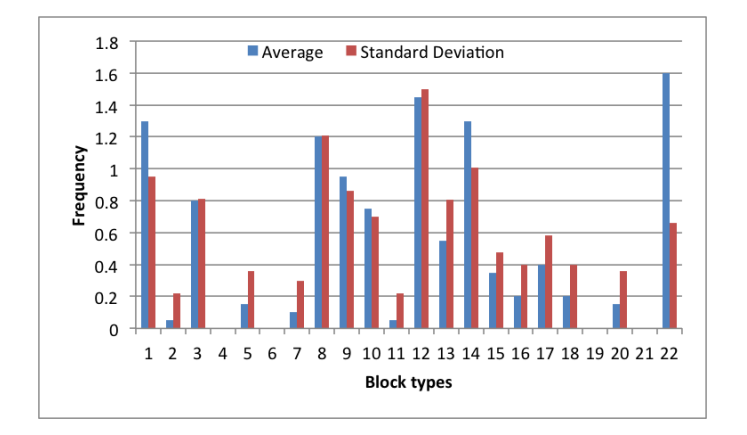

Fig. 10. Average and standard deviation of the blocks frequency for levels with  $B = 10$ .

Figure 11 shows one of the levels generated with  $B = 20$ . The amount of blocks in the level is exactly 20, which means that the generator could satisfy also this user constraint. Blocks frequency is presented in Figure 12 for the best 200 levels generated by the GA.

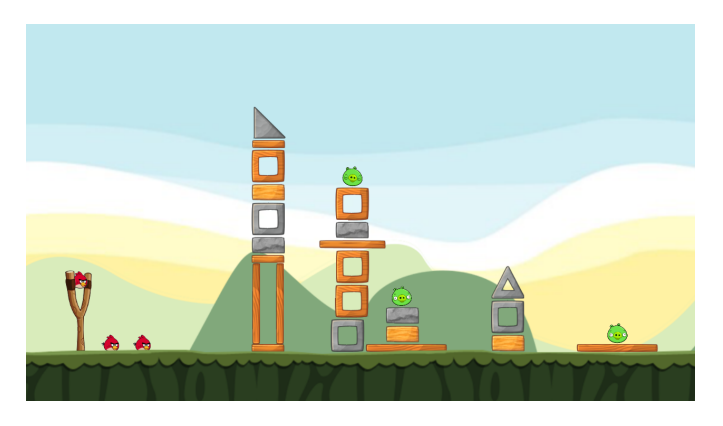

Fig. 11. Example of a level generated with  $B = 20$ 

These levels have on average two pigs (element 22) with standard deviation around 0.6, which means the levels generated hardly had zero pigs. Blocks 1, 3, 9, and 14 show a higher frequency as expected, taking into account the values of the blocks in the probability table.

Figure 13 shows an example of the best level generated with  $B = 30$  blocks. The level also has the amount of blocks defined by the user. Figure 14 shows the frequency metric for this case where the amount of pigs is larger than 2.

Values of frequency showed the blocks that occurred more frequently in the best levels, but it did not give an idea about their orientation. This can be obtained combining the information provided by linearity and density metrics. Table II compares these metrics for the three defined level types, in

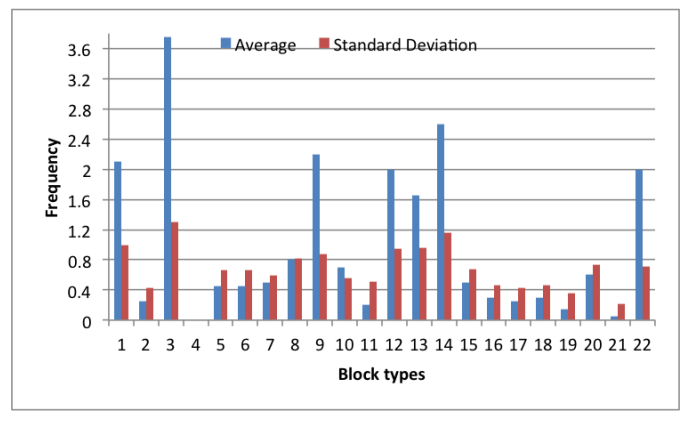

Fig. 12. Average and standard deviation of the blocks frequency for levels with  $B = 20$ .

which the average  $(\mu)$  and standard deviation  $(\sigma)$  values for the best 200 levels generated are depicted. Linearity values have both average  $(\mu)$  and standard deviation  $(\sigma)$  for the column height values increasing when the amount of blocks increase. The  $\sigma$  values show that the levels does not have structures with similar heights, indicating a variation in the arrangement of structures generated.

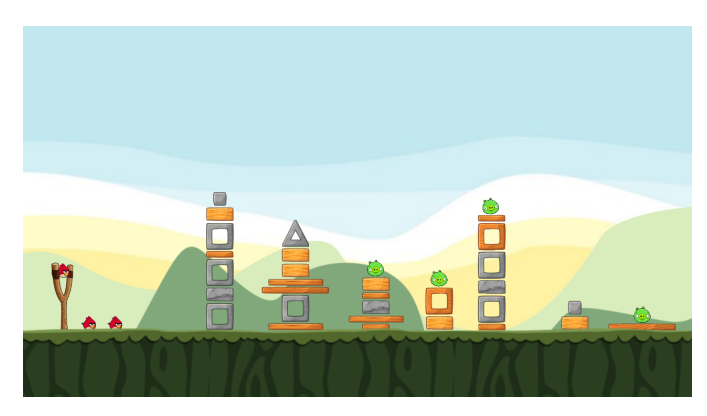

Fig. 13. Example of a level generated with  $B = 30$ 

The density of the level refers to how sparse are the columns in the level. A low density indicates columns are very separated and a high density indicates they are very close to each other. In the three experiments, density showed values around 0.5, which indicates the columns are arranged in a balanced way, i.e. they are disposed through the whole level without large spaces between them.

TABLE II. LINEARITY AND DENSITY FOR THE LEVELS WITH 10, 20 AND 30 BLOCKS.

|    | Linearity $(\mu \sigma)$ | Density |
|----|--------------------------|---------|
| 10 | 1.9937 1.9404            | 0.4344  |
| 20 | 2.6455 2.3532            | 0.5013  |
| 30 | 3.8581 2.7254            | 0.6444  |

## V. CONCLUSIONS AND FUTURE WORKS

This paper has presented a genetic algorithm to generate Angry Birds levels, focusing on the creation of stable structures. The algorithm initializes its individuals based on a probability table to control the block types that the levels

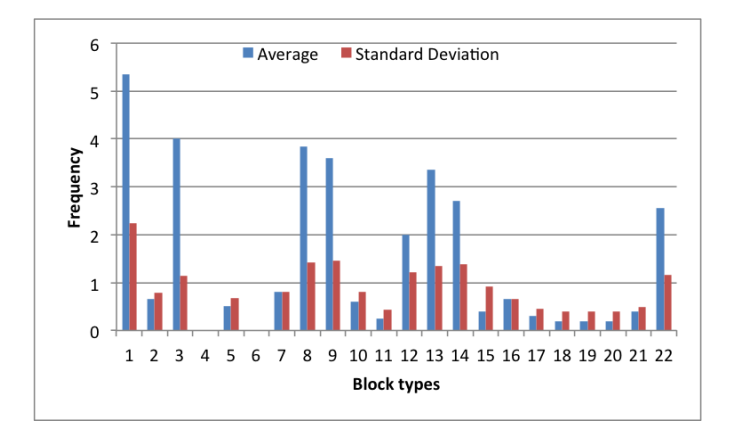

Fig. 14. Average and standard deviation of the blocks frequency for levels with  $B = 30$ .

will have. A level is represented by an array of columns composed of blocks and pigs. The evolutionary process uses crossover and mutation to generate new candidate levels. The crossover operation acts in the recombination of columns and the mutation directly affects the elements, randomly changing block type and distance between columns with a certain probability.

All the individuals were evaluated by a fitness function which considers the velocity of the blocks during a simulation of the game. It also considers the amount of blocks and pigs inside the level. The amount of blocks is a parameter  $B$  of the fitness function and can be controlled by the user. Therefore, the levels with an amount of blocks closer to  $B$  will have higher fitness

We implemented a clone of the game for supporting our simulation-based fitness function. The clone was implemented separated from the level generator in such a way that it can be reused in experiments with other content generators.

The level generator was evaluated in terms of expressivity. Three metrics were defined for the evaluation of the generated levels: frequency, linearity and density. They indicated the block types inside the level and their orientation. The results showed the level generator can meet the restriction related to blocks by creating levels whose structures do not have similar heights, which indicates a variation in their arrangement.

One of the future works of this research is to improve the fitness function aiming to evaluate the playability of the levels. In the present study, we could generate stable structures with a certain amount of pigs and the next step will ensure that the generated levels are playable by the simulation of the game with an agent controlled by the computer.

#### **REFERENCES**

- [1] M. Hendrikx, S. Meijer, J. Van Der Velden, and A. Iosup, "Procedural content generation for games: A survey," *ACM Trans. Multimedia Comput. Commun. Appl.*, vol. 9, no. 1, pp. 1:1–1:22, 2013.
- [2] J. Togelius, G. Yannakakis, K. Stanley, and C. Browne, "Search-based procedural content generation: A taxonomy and survey," *Computational Intelligence and AI in Games, IEEE Transactions on*, vol. 3, no. 3, pp. 172–186, 2011.
- [3] N. Shaker, J. Togelius, and M. J. Nelson, Eds., *Procedural Content Generation in Games: a Textbook and an Overview of Current Research*. pcgbook.com, 2013.
- [4] S. Gearbox. (2009) Borderlands. http://www.borderlandsthegame.com. [Online; accessed 15-April-2014].
- [5] S. Dahlskog and J. Togelius, "Patterns and procedural content generation: Revisiting Mario in world 1 level 1," in *ACM International Conference Proceeding Series*, 2012.
- [6] I. Bell and D. Braben. (1984) Elite. http://www.iancgbell.clara.net/elite/. [Online; accessed 15-April-2014].
- [7] G. N. Yannakakis and J. Togelius, "Experience-Driven Procedural Content Generation," in *Affective Computing, IEEE Transactions on*, vol. 2, no. 3, 2011, pp. 147–161.
- [8] V. Valtchanov and J. A. Brown, "Evolving dungeon crawler levels with relative placement," in *Proceedings of the Fifth International C\* Conference on Computer Science and Software Engineering*, ser. C3S2E '12. New York, NY, USA: ACM, 2012, pp. 27–35.
- [9] E. J. Hastings, R. K. Guha, and K. O. Stanley, "Evolving content in the galactic arms race video game," in *Proceedings of the 5th international conference on Computational Intelligence and Games*, ser. CIG'09. Piscataway, NJ, USA: IEEE Press, 2009, pp. 241–248.
- [10] A. Liapis, G. N. Yannakakis, and J. Togelius, "Optimizing visual properties of game content through neuroevolution." in *AIIDE*, V. Bulitko and M. O. Riedl, Eds. The AAAI Press, 2011.
- [11] C. Browne, "Automatic generation and evaluation of recombination games." Ph.D. dissertation, Queensland University of Technology, 2008.
- [12] L. Cardamone, D. Loiacono, and P. L. Lanzi, "Interactive evolution for the procedural generation of tracks in a high-end racing game," in *Proceedings of the 13th annual conference on Genetic and evolutionary computation*, ser. GECCO '11. New York, NY, USA: ACM, 2011, pp. 395–402.
- [13] M. Cook and S. Colton, "Multi-faceted evolution of simple arcade games," in *Computational Intelligence and Games (CIG), 2011 IEEE Conference on*, 2011, pp. 289–296.
- [14] F. Mourato, M. P. dos Santos, and F. Birra, "Automatic level generation for platform videogames using genetic algorithms," in *Proceedings of the 8th International Conference on Advances in Computer Entertainment Technology*, ser. ACE '11. New York, NY, USA: ACM, 2011, pp. 8:1–8:8.
- [15] M. Shaker, M. H. Sarhan, O. A. Naameh, N. Shaker, and J. Togelius, "Automatic generation and analysis of physics-based puzzle games." in *CIG*. IEEE, 2013, pp. 1–8.
- [16] N. Shaker, M. Shaker, and J. Togelius, "Evolving playable content for cut the rope through a simulation-based approach." in *AIIDE*. AAAI, 2013.
- [17] ——, "Ropossum: An authoring tool for designing, optimizing and solving cut the rope levels." in *AIIDE*, G. Sukthankar and I. Horswill, Eds. AAAI, 2013.
- [18] R. Entertainment. (2009) Angry birds game. http://www.rovio.com/en/ our-work/games/view/1/angry-birds. [Online; accessed 15-April-2014].
- [19] Unity. (2014) Unity game engine. https://unity3d.com. [Online; accessed 15-April-2014].
- [20] B. Horn, S. Dahlskog, N. Shaker, G. Smith, and J. Togelius, "A comparative evaluation of procedural level generators in the mario ai framework." in *Proceedings of Foundations of Digital Games*, 2014.